## INFORMAČNÍ PRŮVODCE KE SLUCHÁTKŮM

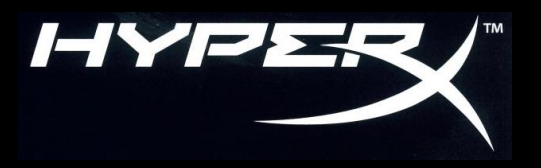

Otázky nebo problémy s nastavením?

Kontaktujte podpůrný tým HyperX: **hyperxgaming.com/support/headset**

 Chcete pomoci s instalací sluchátek HyperX do Vašeho PC/mobilního zařízení/herní konzole nebo v letadle? Podívejte se do uživatelské příručky, kterou naleznete na:

#### **hyperxgaming.com/support/headset**

- Více se o HyperX sluchátkách dozvíte na **hyperxgaming.com/ headset**
- Více o dalších produktech značky HyperX na **hyperxgaming.com**

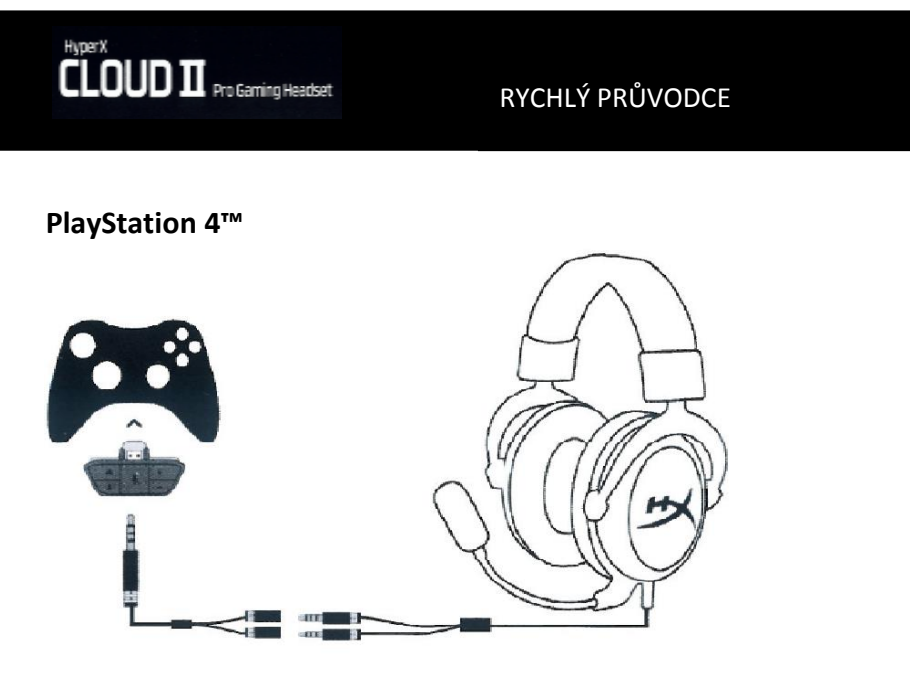

**PS4:** Settings (Nastavení) > Devices (Zařízení) > Audio Devices (Zvuková zařízení) > Output to headphones (Výstup do sluchátek) > vybrat možnost All audio (Všechny zvuky)

### **Xbox One™**

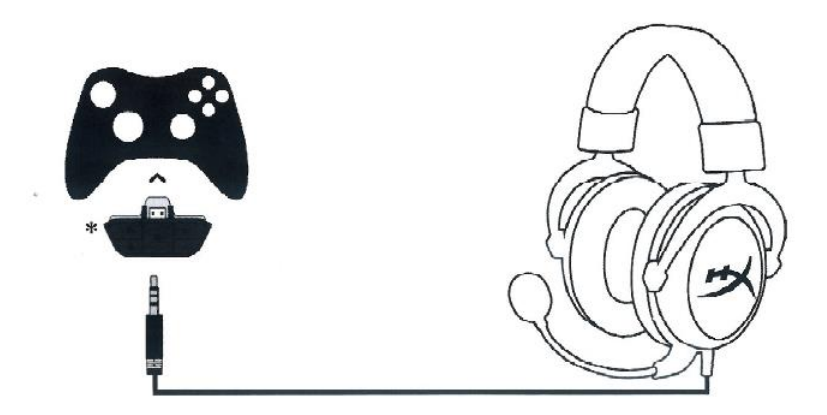

**Xbox One™**: Vyžaduje adaptér (prodáván samostatně). USB Control Box není zapotřebí.

### **Mobilní zařízení (telefon/tablet)**

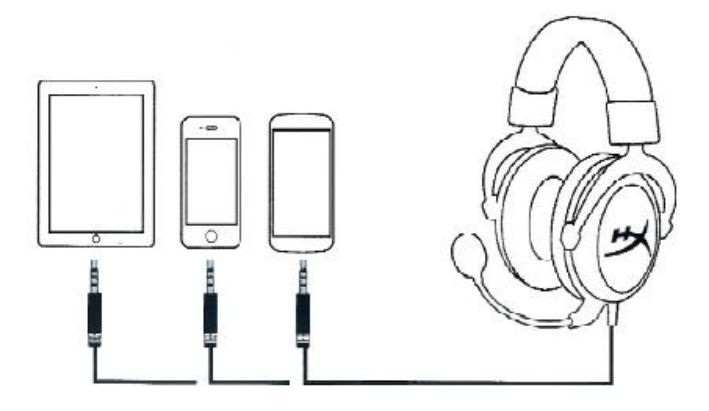

USB Control Boz není potřeba.

Kompatibilní se zařízeními s CTIA standardními konektory.

# **Obsah je uzamčen**

**Dokončete, prosím, proces objednávky.**

**Následně budete mít přístup k celému dokumentu.**

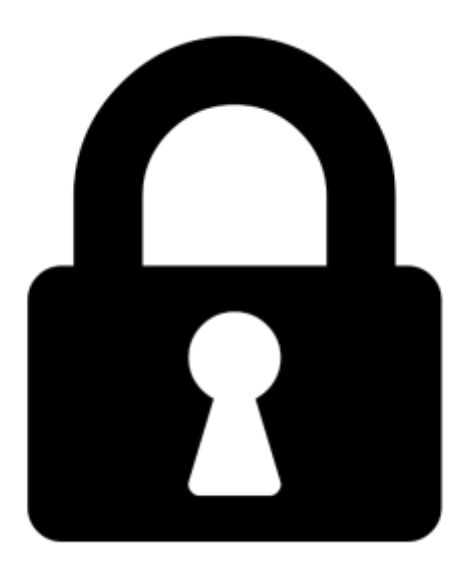

**Proč je dokument uzamčen? Nahněvat Vás rozhodně nechceme. Jsou k tomu dva hlavní důvody:**

1) Vytvořit a udržovat obsáhlou databázi návodů stojí nejen spoustu úsilí a času, ale i finanční prostředky. Dělali byste to Vy zadarmo? Ne\*. Zakoupením této služby obdržíte úplný návod a podpoříte provoz a rozvoj našich stránek. Třeba se Vám to bude ještě někdy hodit.

*\*) Možná zpočátku ano. Ale vězte, že dotovat to dlouhodobě nelze. A rozhodně na tom nezbohatneme.*

2) Pak jsou tady "roboti", kteří se přiživují na naší práci a "vysávají" výsledky našeho úsilí pro svůj prospěch. Tímto krokem se jim to snažíme překazit.

A pokud nemáte zájem, respektujeme to. Urgujte svého prodejce. A když neuspějete, rádi Vás uvidíme!